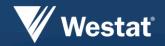

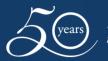

Improving lives through research

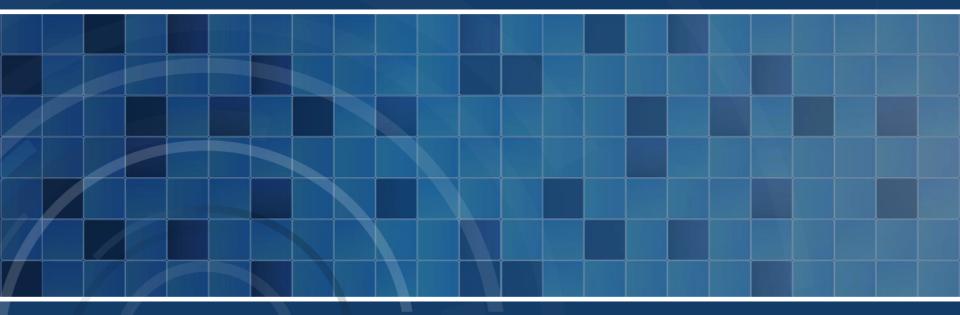

Use of Published Margins of Error For Aggregating CTPP Tables and Sensitivity Analysis

Jianzhu Li Tom Krenzke

November 13, 2017

#### **Disclaimer**

The NCHRP Project 8-36C, Task 135 is conducted under contract to RAND and the final report is under review by the Transportation Research Board of the National Academy of Sciences.

### Outline

#### Introduction

- Computing margins of error (MOEs) for aggregate estimates
- Creating replicated tables for the purpose of using MOEs to measure precision in analyses
- Summary and conclusion
- Demonstration of ToolKit

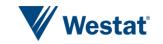

### Introduction

- Key uses of ACS and CTPP data
  - The Census Transportation Planning Products (CTPP) comprise a set of special tabulations
    - Provide estimates and MOEs for small geographic units such as Traffic Analysis Zones (TAZs)
    - Provide an important source of information for calibrating travel demand models
    - Facilitate transportation planning applications
  - The most recent CTPP is based on 2006-2010 American Community Survey (ACS) data

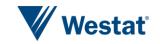

### Introduction

- Address the challenges in using CTPP MOEs
  - TAZs were made to be small so that transportation planners could piece them together in different ways for planning purposes
  - Task 1: Solve the issues related to the aggregation of table cells and the computation of MOEs for combined cells
  - Task 2: Provide a method to reflect the sampling error associated with CTPP estimates in travel demand modeling

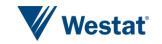

- Traditional CTPP approach -- Naïve approach
  - Assume  $X_i$ 's are independent
  - $-X_{combined} = X_1 + X_2 + \dots + X_n$
  - $-MOE_{combined} = \sqrt{MOE_{X_1}^2 + MOE_{X_2}^2 + \dots + MOE_{X_n}^2}$
  - Ignore covariance terms
  - Asiala (2012): resulting MOE is an overestimate (when aggregating) and seriously breaks down when aggregating more than four estimates

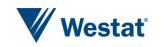

- Generalized Variance Function (GVF)
  - A typical GVF is of the form...  $V^2 = a + b/X$ 
    - X = estimated total
    - V<sup>2</sup> = relative variance (sample variance divided by X<sup>2</sup>)
  - Estimation:
    - Fitted GVF model using table estimates and MOEs sampled from all CTPP tables at TAZ and TAD level
    - Sampling was done within strata defined by types of tables and sizes of table estimates
    - X is between 0 and 100,000
  - Adjustment:

 $f_c = var_{gvf}(X_c)/var_{actual}(X_c), c = 1, ..., C$  (cells to combine)

$$f_{uw} = \frac{1}{c} \sum_{c=1}^{C} f_c, \qquad f_w = \frac{\sum_{c=1}^{C} f_c * X_c}{\sum_{c=1}^{C} X_c}$$

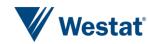

- Evaluation
  - Selected a nationally representative sample of 200 TADs and their associated TAZs
    - Residence Table: Age (7) by MOT (3) for workers 16+
    - Workplace Table: Presence of children (2) by MOT (3)
    - Flow Table: Minority status (2)
  - Assumed TAZ level tables are aggregated to generate TAD level tables
  - CTPP TAD level tables were used as gold standard
  - Computed ratios of MOEs using CTPP MOE as base
  - Compared distribution of MOE ratios by number of TAZs combined

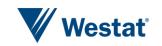

#### Evaluation Results: Age (7) by MOT (3)

| # of TAZs<br>combined | # of<br>TADs | MOE methods    | 5 <sup>th</sup> | 25 <sup>th</sup> | Median | 75 <sup>th</sup> | 95 <sup>th</sup> | IQR  |
|-----------------------|--------------|----------------|-----------------|------------------|--------|------------------|------------------|------|
|                       |              | Naive          | 0.91            | 0.99             | 1.04   | 1.12             | 2.97             | 0.13 |
|                       |              | Trad. GVF      | 0.85            | 1.09             | 1.25   | 1.43             | 1.76             | 0.35 |
|                       |              | U-adjusted GVF | 0.76            | 0.90             | 0.99   | 1.08             | 1.24             | 0.17 |
| <10                   | 2,956        | W-adjusted GVF | 0.82            | 0.93             | 1.00   | 1.08             | 1.25             | 0.15 |
|                       |              | Naive          | 0.94            | 1.04             | 1.15   | 1.31             | 1.95             | 0.28 |
|                       |              | Trad. GVF      | 0.85            | 1.07             | 1.24   | 1.44             | 1.85             | 0.37 |
|                       |              | U-adjusted GVF | 0.76            | 0.89             | 0.98   | 1.08             | 1.28             | 0.20 |
| 10-49                 | 2,480        | W-adjusted GVF | 0.82            | 0.92             | 1.00   | 1.10             | 1.29             | 0.17 |
|                       |              | Naive          | 0.97            | 1.11             | 1.19   | 1.34             | 1.61             | 0.23 |
|                       |              | Trad. GVF      | 0.87            | 1.01             | 1.16   | 1.32             | 1.65             | 0.32 |
|                       |              | U-adjusted GVF | 0.76            | 0.89             | 0.96   | 1.06             | 1.23             | 0.17 |
| 50-99                 | 191          | W-adjusted GVF | 0.79            | 0.92             | 0.99   | 1.08             | 1.23             | 0.16 |
|                       |              | Naive          | 1.00            | 1.18             | 1.29   | 1.48             | 1.83             | 0.31 |
|                       |              | Trad. GVF      | 0.83            | 1.12             | 1.28   | 1.41             | 1.85             | 0.29 |
|                       |              | U-adjusted GVF | 0.70            | 0.87             | 0.95   | 1.07             | 1.22             | 0.20 |
| >=100                 | 87           | W-adjusted GVF | 0.73            | 0.90             | 0.98   | 1.09             | 1.28             | 0.20 |

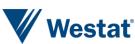

#### Evaluation Results: Age (7) by MOT (3)

| # of TAZs combined | # of TAD<br>estimate<br>S | MOE methods <sup>1</sup> | MOE Ratios ∈(0.8, 1.2) | $\begin{array}{l} MOE Ratios \\ \in (0.9, 1.1) \end{array}$ |
|--------------------|---------------------------|--------------------------|------------------------|-------------------------------------------------------------|
|                    |                           | Naive                    | 0.82                   | 0.67                                                        |
|                    |                           | Trad. GVF                | 0.39                   | 0.20                                                        |
|                    |                           | U-adjusted GVF           | 0.84                   | 0.55                                                        |
| <10                | 2,956                     | W-adjusted GVF           | 0.89                   | 0.61                                                        |
|                    |                           | Naive                    | 0.59                   | 0.38                                                        |
|                    |                           | Trad. GVF                | 0.42                   | 0.22                                                        |
|                    |                           | U-adjusted GVF           | 0.81                   | 0.50                                                        |
| 10-49              | 2,480                     | W-adjusted GVF           | 0.86                   | 0.56                                                        |
|                    |                           | Naive                    | 0.55                   | 0.22                                                        |
|                    |                           | Trad. GVF                | 0.55                   | 0.31                                                        |
|                    |                           | U-adjusted GVF           | 0.82                   | 0.55                                                        |
| 50-99              | 191                       | W-adjusted GVF           | 0.86                   | 0.56                                                        |
|                    |                           | Naive                    | 0.30                   | 0.15                                                        |
|                    |                           | Trad. GVF                | 0.33                   | 0.14                                                        |
|                    |                           | U-adjusted GVF           | 0.80                   | 0.47                                                        |
| >=100              | 87                        | W-adjusted GVF           | 0.78                   | 0.52                                                        |

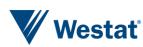

# Task 2 – Creating Replicated Tables to Use MOEs in Analyses

- It is difficult to incorporate the sampling error associated with CTPP estimates in travel demand modeling
- Replicated tables approach
  - Given a CTPP table, generate several plausible sets of estimates that reflect the MOEs
  - Use each plausible table (or a subset) for sensitivity analysis in planned travel demand analysis to reflect the variation in the analysis
  - Results for each replicated table can be shown graphically

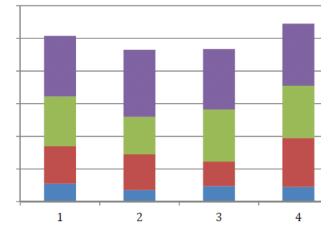

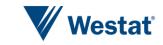

# Task 2 – Creating Replicated Tables to Use MOEs in Analyses

- Build models to take into account correlation among cell estimates
- Model assumptions for a given CTPP table with K cells
  - Assume a normal distribution model for overall weighted counts  $X \sim N(\mu, \sigma^2)$
  - Assume a Dirichlet distribution model for cell proportions with parameters  $(\alpha_1, \alpha_2, \dots, \alpha_k, \dots, \alpha_K)$

• 
$$E(p_k) = \frac{\alpha_k}{\alpha_0}$$

•  $Var(p_k) = \frac{\alpha_k(\alpha_0 - \alpha_k)}{\alpha_0^2(\alpha_0 + 1)}$ , where  $\alpha_0 = \alpha_1 + \alpha_2 + \dots + \alpha_K$ 

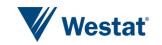

### Task 2 – Creating Replicated Tables to Use **MOEs in Analyses**

- Estimate model parameters
  - $-\mu$  and  $\sigma^2$  can be estimated from observed total  $\hat{X}$  and its MOE
  - Estimate the parameters of the Dirichlet distribution from cell proportions
    - GVF method

$$p_{k} = \frac{\hat{X}_{k}}{\hat{X}}, \quad \hat{\alpha}_{k} = \left(\frac{\hat{X}}{\hat{b}} - 1\right) p_{k}$$
$$Var(p_{k}) = \frac{\hat{\alpha}_{k}(\hat{\alpha}_{0} - \hat{\alpha}_{k})}{\hat{\alpha}_{0}^{2}(\hat{\alpha}_{0} + 1)} = \frac{\hat{b}}{\hat{X}} p_{k}(1 - p_{k}),$$

**Distance Function Method** 

Minimize 
$$\sum_{k} \left( \frac{\widehat{\alpha}_{k}(\widehat{\alpha}_{0} - \widehat{\alpha}_{k})}{\widehat{\alpha}_{0}^{2}(\widehat{\alpha}_{0} + 1)} - v_{k} \right)^{2}$$

 $v_k = var(p_k) = p_k^2 \left( \frac{var(\hat{X}_k)}{\hat{X}_k^2} - \frac{var(\hat{X})}{\hat{X}^2} \right)$  (see Wolter, 1985) where

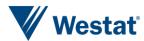

# Task 2 – Creating Replicated Tables to Use MOEs in Analyses

- Generate replicated tables in three steps
  - Randomly draw table total  $\hat{X}$  from the normal distribution, multiple times
  - Randomly draw cell proportions  $p_k$ 's from the Dirichlet distribution, multiple times
  - Derive cell counts  $\hat{X}_k = \hat{X}p_k$  for each replicate

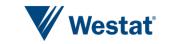

# Task 2 – Creating Replicated Tables to Use MOEs in Analyses

- Census Bureau's "Variance Replicate Tables"
  - Published 80 variance replicate estimates for <u>select tables</u> from ACS 5-year
  - Can be used to calculate the MOEs of aggregated estimates
  - ACS uses a successive differences replication (SDR) variance estimation methodology

• variance = 
$$\frac{4}{80} \sum_{i=1}^{80} (Var_Rep_i - ACS \text{ estimate})^2$$

- Limitations
  - Does not cover all CTPP tables; has no plan to add more tables for CTPP
  - Graphing variance replicate estimates directly does not reflect the sampling error correctly

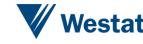

### **Conclusions and Summary**

- Adjusted GVF method performed well in deriving MOEs for aggregated CTPP tables
- Replicated tables approach allows sampling error and perturbation error to propagate through to subsequent analysis and allows one to visually display results

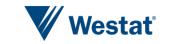

### **CTPP MOE ToolKit**

- Excel worksheets and tutorial
- Functions
  - Estimate MOE for totals and proportions for combined subgroups ("CombineSubgroups" worksheet);
  - Compare proportions between two subgroups ("CompareSubgroups" worksheet); and
  - Replicate tables to reflect the published MOEs, for use in subsequent sensitivity travel demand analysis results
    - R macro

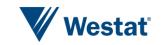

### **Combine Subgroups**

#### Click to open tutorial

Tutorial

#### **CTPP Margin of Error Toolkit**

#### **Estimating MOE for Combined Subgroups**

We emphasize that the Toolkit's GVF-based approaches should be used only when the aggregated total (X) is between 0 and 100,000, which is within the range of the mo-

| Ge | Generalized Variance Function parameters |          |                |  |  |  |  |  |
|----|------------------------------------------|----------|----------------|--|--|--|--|--|
|    | а                                        | -0.00023 | GVF parameters |  |  |  |  |  |
|    | b                                        | 24.8988  | -              |  |  |  |  |  |

#### **User Inputs**

To estimate the proportion (p) for the combined estimate, enter the denominator Y value and its MOE: Outputs

| Y     | MOE |  |
|-------|-----|--|
| 20300 | 914 |  |

#### Enter estimates to be aggregated

| X   | MOE |       |
|-----|-----|-------|
| 895 | 220 | •     |
| 610 | 158 | Input |
| 285 | 82  | data  |
| 520 | 120 | Gelee |
| 405 | 115 |       |
| 265 | 117 |       |
| 415 | 154 |       |
| 780 | 155 |       |
| 470 | 122 |       |
|     |     |       |

| Aggregated |        |       |             |            |  |  |
|------------|--------|-------|-------------|------------|--|--|
| estimate   | MOE(x) |       |             |            |  |  |
| X          | Naïve  | GVF   | GVF- uw adj | GVF- w adj |  |  |
| 4645       | 429.0  | 547.3 | 398.6       | 403.9      |  |  |

|           | MOE( <i>p</i> ) |         |             |            |  |  |
|-----------|-----------------|---------|-------------|------------|--|--|
| р         | Naïve           | GVF     | GVF- uw adj | GVF- w adj |  |  |
| 0.2288177 | 0.01845         | 0.02682 | 0.01672     | 0.01702    |  |  |

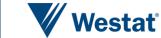

18

### **Compare Subgroups**

**CTPP Margin of Error Toolkit** 

**Comparing Two Proportions Between Subgroups** 

**User Inputs** 

Subgroup 1 Proportion = 0.04752 MOE = 0.04132 Subgroup 2 Proportion = 0.03842 MOE = 0.00764 From t data: two subgroup proportions for comparison

Enter I for independent subgroups or D for dependent subgroups:

Assumption on independence of subgroups

 Outputs

 Difference =
 0.01

 MOE =
 0.026

 Significant?
 No

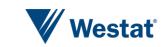

#### CTPP Replicated Tables Toolkit

|         | X    |        | MOE.X  |
|---------|------|--------|--------|
| Total   | 2985 |        | 463    |
|         | Xk   | Pk     | MOE.Xk |
| Cells 1 | 320  | 10.72% | 267    |
| 2       | 45   | 1.51%  | 66     |
| 3       | 475  | 15.91% | 156    |
| 4       | 50   | 1.68%  | 45     |
| 5       | 20   | 0.67%  | 32     |
| 6       | 575  | 19.26% | 243    |
| 7       | 95   | 3.18%  | 93     |
| 8       | 375  | 12.56% | 204    |
| 9       | 25   | 0.84%  | 38     |
| 10      | 15   | 0.50%  | 24     |
| 11      | 140  | 4.69%  | 130    |
| 12      | 225  | 7.54%  | 137    |
| 13      | 15   | 0.50%  | 117    |
| 14      | 435  | 14.57% | 183    |
| 15      | 100  | 3.35%  | 79     |
| 16      | 60   | 2.01%  | 56     |
| 17      | 15   | 0.50%  | 25     |

| Number of Replicated Ta | ables |
|-------------------------|-------|
|                         | 5     |

Run

#### Input data

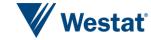

|   |         | Rep1   | Rep2   | Rep3   | Rep4   | Rep5   |  |
|---|---------|--------|--------|--------|--------|--------|--|
|   | Total   | 0.9112 | 0.0319 | 0.4590 | 0.0171 | 0.9613 |  |
| , |         |        |        |        |        |        |  |
|   | Cells 1 | 0.4739 | 0.2026 | 0.5913 | 0.1116 | 0.0055 |  |
|   | 2       | 0.7115 | 0.3774 | 0.3263 | 0.3070 | 0.5701 |  |
|   | 3       | 0.1590 | 0.2297 | 0.6635 | 0.7213 | 0.7222 |  |
|   | 4       | 0.5229 | 0.2303 | 0.2129 | 0.1640 | 0.9157 |  |
|   | 5       | 0.7493 | 0.4935 | 0.3192 | 0.7168 | 0.8231 |  |
|   | 6       | 0.8032 | 0.0968 | 0.4240 | 0.6028 | 0.3245 |  |
|   | 7       | 0.3790 | 0.5453 | 0.7757 | 0.7494 | 0.0872 |  |
|   | 8       | 0.6268 | 0.1118 | 0.9095 | 0.5838 | 0.1862 |  |
|   | 9       | 0.3958 | 0.6138 | 0.3791 | 0.1950 | 0.1652 |  |
|   | 10      | 0.2391 | 0.6913 | 0.0453 | 0.2055 | 0.0876 |  |
|   | 11      | 0.1957 | 0.1458 | 0.7587 | 0.0791 | 0.6799 |  |
|   | 12      | 0.0538 | 0.4083 | 0.6697 | 0.4310 | 0.0119 |  |
|   | 13      | 0.7331 | 0.6807 | 0.2208 | 0.3948 | 0.1270 |  |
|   | 14      | 0.6218 | 0.8717 | 0.4034 | 0.6317 | 0.1362 |  |
|   | 15      | 0.1131 | 0.7114 | 0.2854 | 0.9735 | 0.9828 |  |
|   | 16      | 0.3545 | 0.6414 | 0.5373 | 0.4784 | 0.0077 |  |
|   | 17      | 0.9221 | 0.4414 | 0.5254 | 0.3105 | 0.6758 |  |
|   | 10      |        |        |        |        |        |  |

**Random Numbers** 

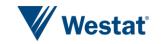

#### **Replicated Tables - GVF Method**

|   |         | Rep1 | Rep2 | Rep3 | Rep4 | Rep5 |
|---|---------|------|------|------|------|------|
|   | Total   | 3364 | 2463 | 2956 | 2389 | 3482 |
|   |         |      |      |      |      |      |
|   | Cells 1 | 371  | 234  | 322  | 176  | 190  |
|   | 2       | 68   | 27   | 24   | 19   | 59   |
|   | 3       | 444  | 376  | 497  | 433  | 736  |
|   | 4       | 53   | 22   | 21   | 15   | 142  |
| ¢ | 5       | 33   | 12   | 6    | 20   | 49   |
|   | 6       | 817  | 409  | 527  | 486  | 709  |
|   | 7       | 89   | 89   | 123  | 99   | 53   |
|   | 8       | 483  | 252  | 494  | 315  | 397  |
|   | 9       | 15   | 23   | 12   | 4    | 6    |
|   | 10      | 2    | 16   | 0    | 1    | 0    |
|   | 11      | 107  | 77   | 170  | 54   | 221  |
|   | 12      | 144  | 192  | 243  | 166  | 124  |
|   | 13      | 23   | 15   | 2    | 4    | 1    |
|   | 14      | 557  | 533  | 389  | 376  | 446  |
|   | 15      | 55   | 116  | 65   | 177  | 321  |
|   | 16      | 48   | 63   | 54   | 41   | 8    |
|   | 17      | 54   | 6    | 8    | 3    | 21   |

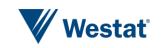

Graphs - GVF Method

#### **Scaled Bar Chart** 100% 90% 80% 70% Rep 5 60% Rep 4 50% 40% Rep 3 30% Rep 2 20% 10% Rep 1 0% 1 2 9 10 11 12 13 14 15 16 17 з 4 5 678 Cell

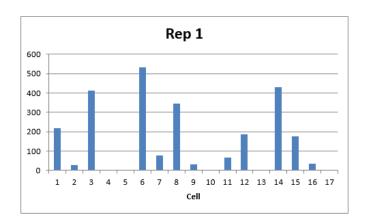

Rep 1

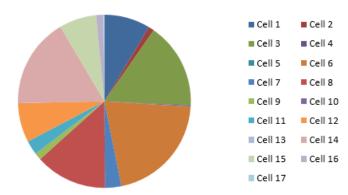

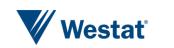

#### References

- Asiala, M. (2012). Topics on American Community Survey. Presented at the California Regional / Affiliate Data Center meeting, June 1, 2012.
- Wolter, K. (1985). Introduction to Variance Estimation. Springer-Verlag, New York, Inc.

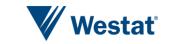